## Gestione Classroom - ad inizio a.s. devo….

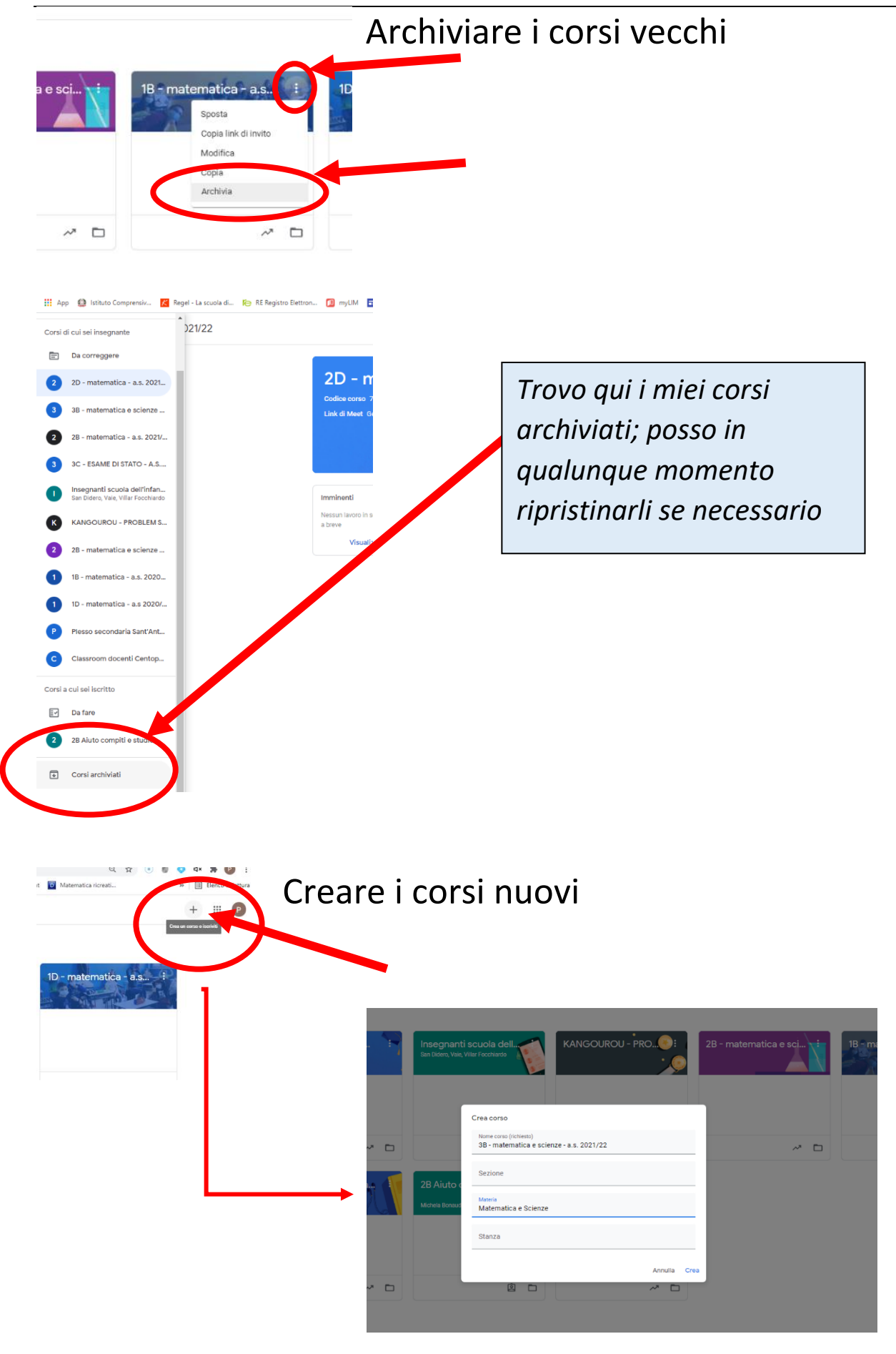